## **Entering RSVP State information in IowaGrants.gov**

*Before you get started, make sure you have pdf copies of your approved CNCS grant narrative, budget narrative, and latest PPR saved on your computer in a location where you can easily locate them when it's time to add them to IowaGrants.*

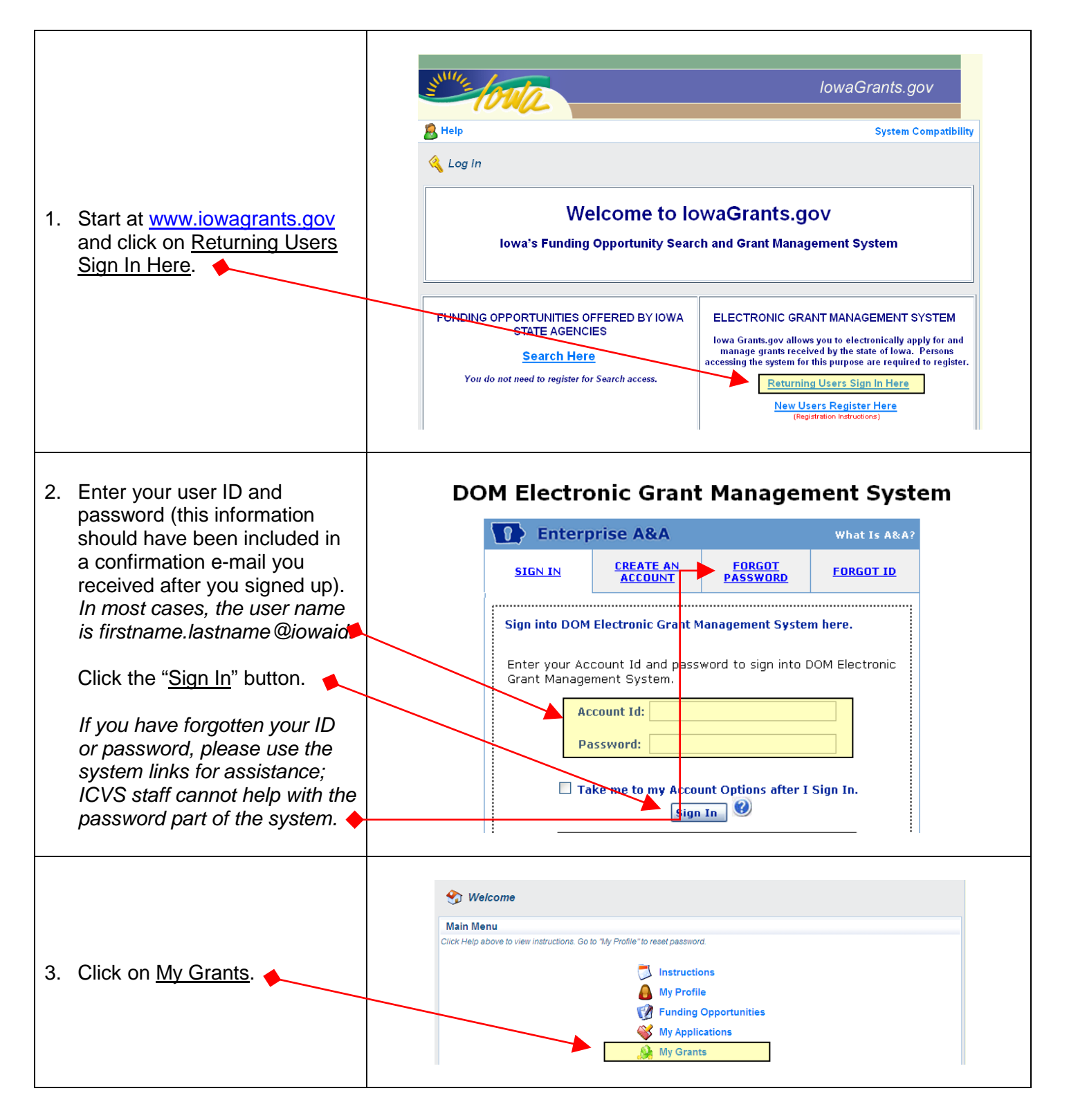

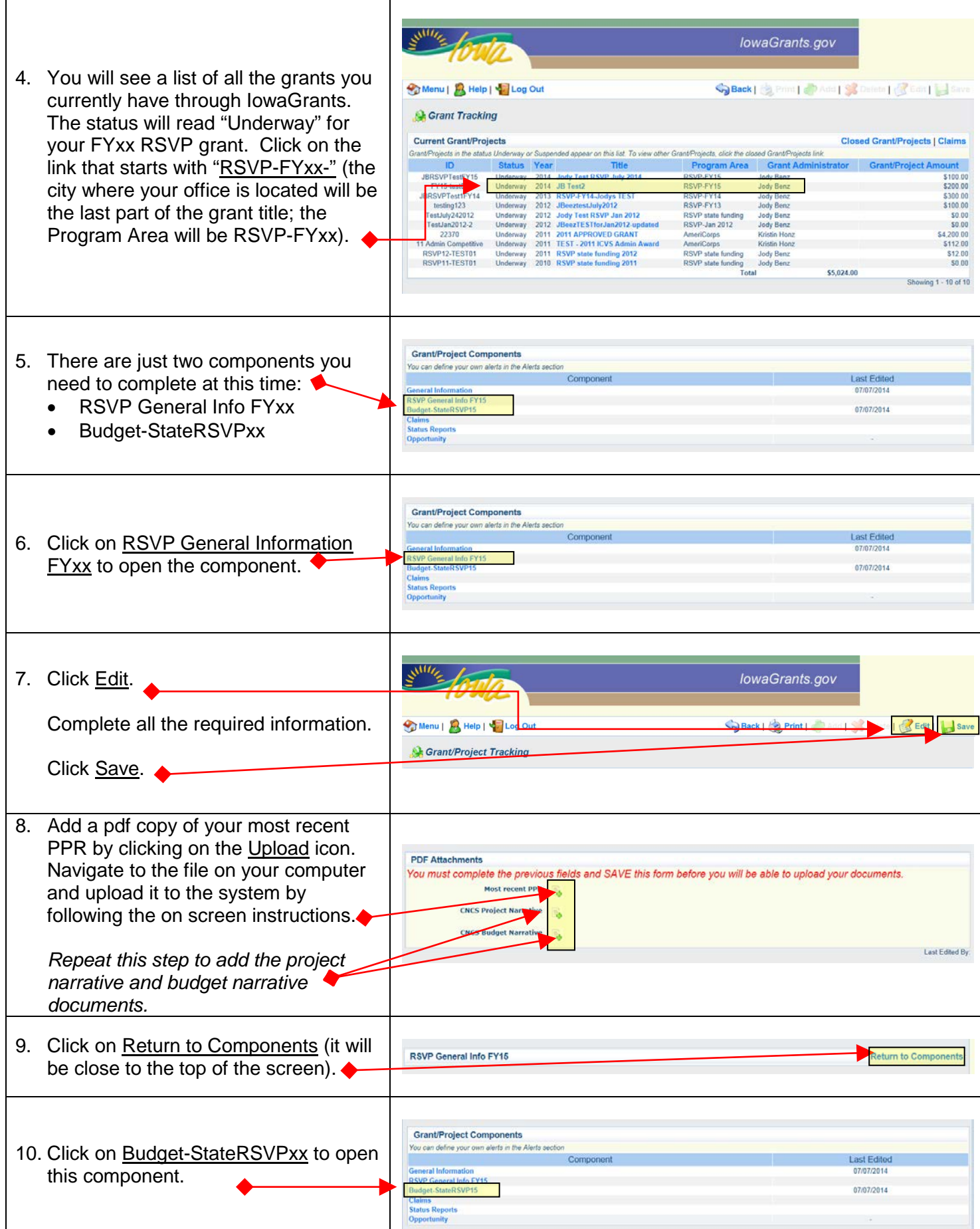

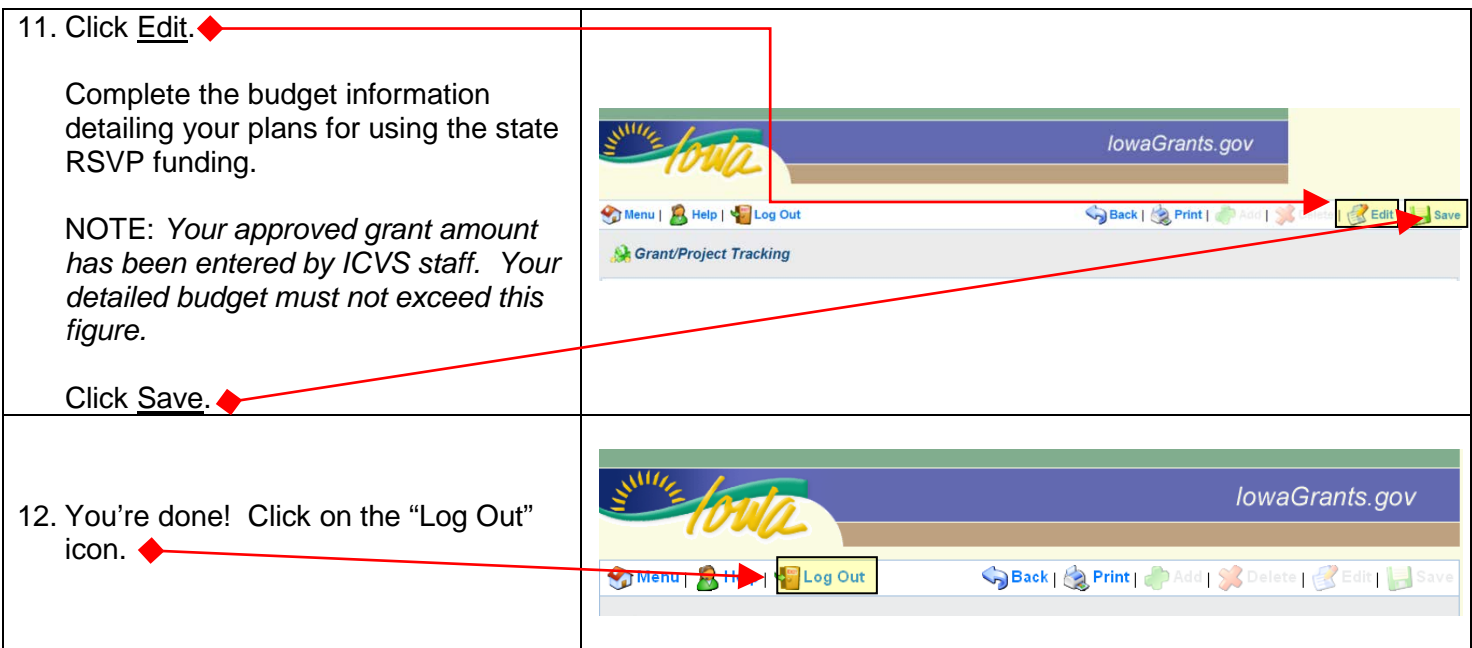

*What happens next?* Once the Closeout Report from the grant that ended June 30, and your new fiscal year grant information are submitted, and your signed contract is returned to Volunteer Iowa staff, you will be able to add a claim to request your first funding disbursement (instructions will be sent separately). If you have any questions or difficulty completing these steps, contact Jody Benz: [jody.benz@iowaeda.com,](mailto:jody.benz@iowaeda.com) 515.725.3094 (toll-free: 1.800.308.5987).